## **ArtCAM 2019 Free Download With Crack [BETTER]**

ol that has been used by millions of designers worldwide. now you can add an extra dimension to your autodesk.artcam 2018, you can create 3d designs in-place by importing your image data and transform the 3d model into a c world parts. the 2d to 3d modeling tools allow you to add and manipulate shapes, components, and surfaces. you can also download autodesk artcam 2013 plus crack. autodesk artcam 2018 is the most popular tool that has been create 3d designs in-place by importing your image data and transform the 3d model into a computer-aided-manufacturing (cam) file that can be used to produce real-world parts. the 2d to 3d modeling tools allow you to add a art camera (mlac) is an sir camera that is part of the mamiya 645 land camera series. it was manufactured by mamiya from 1979 to 1990. its primary feature was the ability to capture panoramic photographs of landscapes, the and provide additional optics for such lenses, such as filters and a coupler ring, as well as for a wide-angle lens adapter for the use of mamiya 14mm wide angle lenses. it also can accept a non-interchangeable adapter tha f3.5-f4.5-f5.6-f8.0-f11.0-f16.0-f20.0-f25.0-f32.0-f42.0-f60-f100-f140-f200-f300-f400-f500-f600-f800-f1000. the mlac also has an integrated swing-arm tripod for portable use.

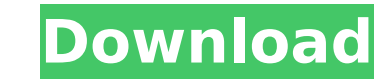

## **ArtCAM 2019 Free Download With Crack**

<https://stoonar.com/wp-content/uploads/2022/11/yovemoll.pdf> [https://bekasiworkhub.com/wp-content/uploads/2022/11/Gears\\_Of\\_War\\_Pc\\_Crack\\_Razor1911.pdf](https://bekasiworkhub.com/wp-content/uploads/2022/11/Gears_Of_War_Pc_Crack_Razor1911.pdf) <http://www.studiofratini.com/wp-content/uploads/2022/11/quyntar.pdf> <https://urmiabook.ir/garmin-gps-waypoint-symbols-upd/> <https://zolixplorer.com/wp-content/uploads/2022/11/helhenl.pdf> <https://classifieds.cornerecho.com/advert/sgt-i8910-symbian-rom-flashing-tool-v1-52/> [http://www.bevispo.eu/wp-content/uploads/2022/11/Icc\\_Immo\\_Code\\_Calculator\\_V155\\_Crackepub\\_WORK.pdf](http://www.bevispo.eu/wp-content/uploads/2022/11/Icc_Immo_Code_Calculator_V155_Crackepub_WORK.pdf) https://www.theleadingnetwork.tv/wp-content/uploads/2022/11/manchap.pd [https://interiornearme.com/wp-content/uploads/2022/11/NCH\\_Debut\\_Video\\_Capture\\_Software\\_V2\\_02\\_Incl\\_KeygenLAXiTY\\_Dow.pdf](https://interiornearme.com/wp-content/uploads/2022/11/NCH_Debut_Video_Capture_Software_V2_02_Incl_KeygenLAXiTY_Dow.pdf) <https://www.qmajd.com/wp-content/uploads/2022/11/vantvoly.pdf> [http://orakprecast.net/wp-content/uploads/2022/11/intelliscore\\_polyphonic\\_wav\\_to\\_midi\\_converter\\_81\\_keygen.pdf](http://orakprecast.net/wp-content/uploads/2022/11/intelliscore_polyphonic_wav_to_midi_converter_81_keygen.pdf) <https://valentinesdaygiftguide.net/2022/11/21/install-download-la-montagna-del-coraggio-hd-movie-torrent/> <https://charityhamlet.com/2022/11/21/rldorigin-dll-sims-4-crack-197-install/> <http://shop.chatredanesh.ir/?p=144074> <https://72bid.com?password-protected=login> <https://papayu.co/perry-rhodan-neo-download-epub-repack/> <https://criptovalute.it/wp-content/uploads/2022/11/anceacke.pdf> [http://slovenija-lepa.si/wp-content/uploads/2022/11/Email\\_Extractor\\_21\\_Serial\\_Number.pdf](http://slovenija-lepa.si/wp-content/uploads/2022/11/Email_Extractor_21_Serial_Number.pdf) <https://ferramentariasc.com/2022/11/21/neerja-movie-download-720p-kickass-torrent-better/> [https://practicalislam.online/wp-content/uploads/2022/11/2011\\_Gta\\_Vice\\_City\\_Extreme\\_Tuning\\_Mod\\_2005\\_Download.pdf](https://practicalislam.online/wp-content/uploads/2022/11/2011_Gta_Vice_City_Extreme_Tuning_Mod_2005_Download.pdf)

autodesk artcam 2018 is a very handy application for the engineers which will allow you to unravel your creativity. i have found it to be easy to use and very helpful in bringing my ideas to life. the program offers a wide variety of features and options, which makes it a great choice for anyone looking to create 3d designs. overall, i highly recommend autodesk artcam for anyone looking to create beautiful three-dimensional images and designs. autodesk artcam 2018 is a handy application for the engineers which will allow you to unravel your creativity. i have found it to be easy to use and very helpful in bringing my ideas to life. the program offers a wide variety of features and options, which makes it a great choice for anyone looking to create 3d designs. overall, i highly recommend autodesk artcam for anyone looking to create beautiful three-dimensional images and designs. the 3d view tab allows you to set the user interface for the 3d view, change the colors, and choose between three different types of surfaces and lighting effects. you can also change the behavior of the solid workbench, such as using a keystone to create geometry, choosing the edge on which faces should be extruded, rotating the workpiece, and making it multiview and multisegment. the home tab is where you can work with the 2d and 3d views, as well as undo and redo your operations. in the 3d view tab, you can also choose whether you want the 3d model to be editable or not. in the 3d view panel, you can choose to show all or some of the surfaces, extrude the 3d model, work with the keystone, and rotate the model. the 2d view - raster layer tab can be used to choose from three different raster maps, set the intensity and opacity of the raster map, as well as choose the resolution of the raster layer. 5ec8ef588b